# Purpose - to create innovative, tribally-based activities and solutions to

- Empower families and communities
- Create better education for children in the Lummi community
- Engage Lummi language and culture in all areas of education

# Partners

- Early Childhood
- Northwest Indian College Early Learning Center
- Lummi Nation Head Start
- K-3 Education
	- Lummi Nation School
	- Eagleridge Elementary / Ferndale School District
- Higher Education
	- Northwest Indian College Associate of Applied Science Transfer Degree in ECE

# **Introduction**

# **Methods**

Domain 1 – Improve Cognitive & Non-Cognitive Development Literacy & Children's Social – Emotional Wellbeing

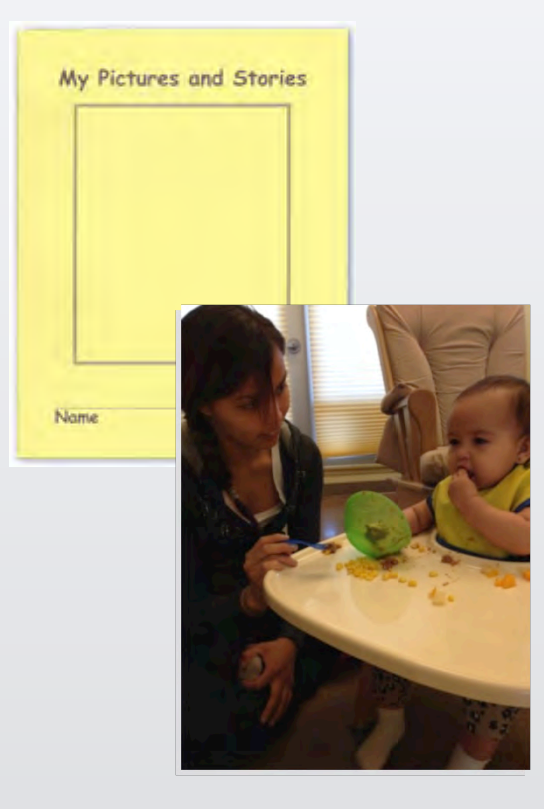

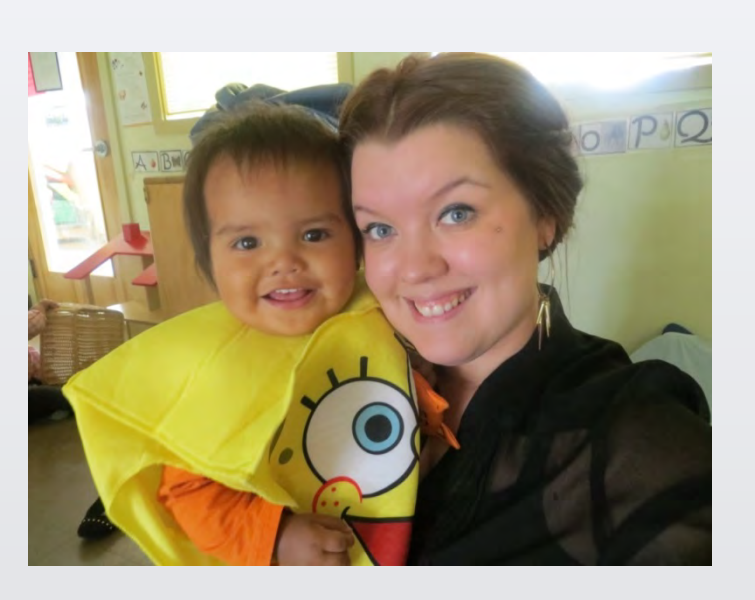

# **Findings—Promising Practices**

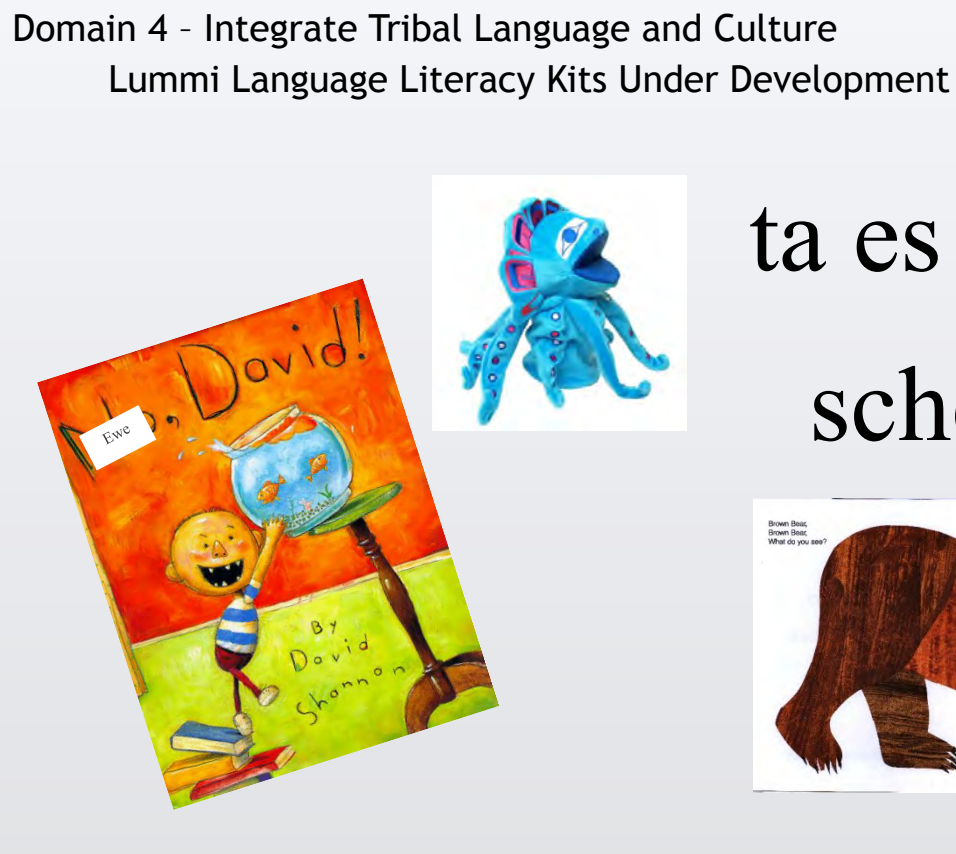

Importance of our Work

- Strengthening Native Voice
- Fostering Receptiveness
- Building Relational Reciprocity
- Creating Vertical and Horizontal Alignment
- Community Healing

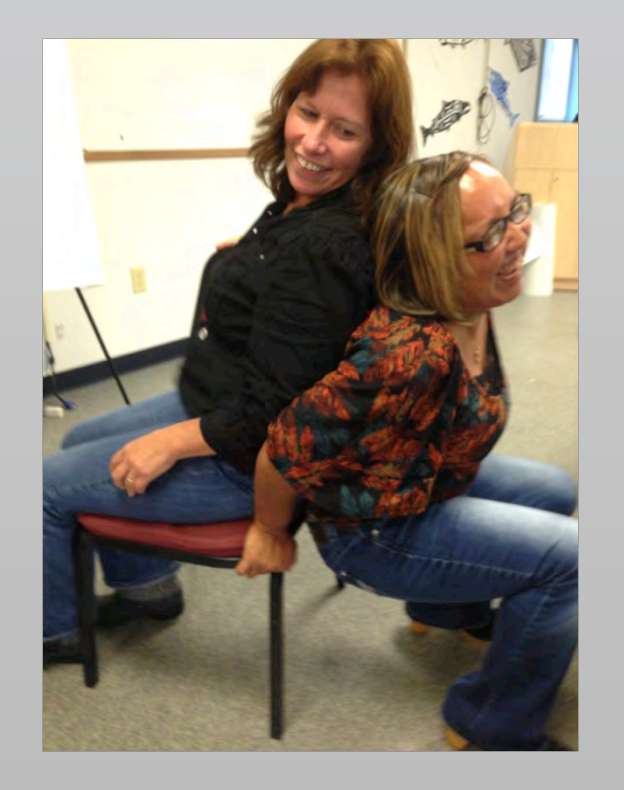

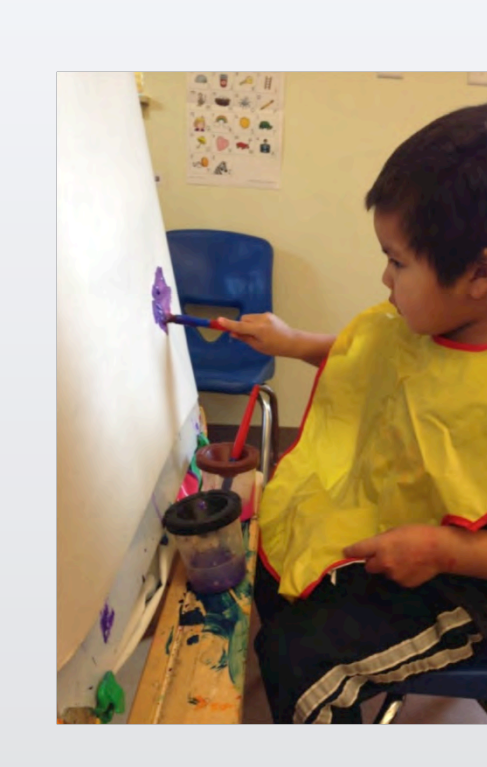

# **A Bright Future in ECE at Lummi**

## Sustainability

• Leadership invested and participating

- 
- Teachers support one another across grades and buildings
- Continuation of Sacred Little Ones Coordinating Team
- Ongoing faculty research and student action research
- Families fully engaged in strengthening early care and education

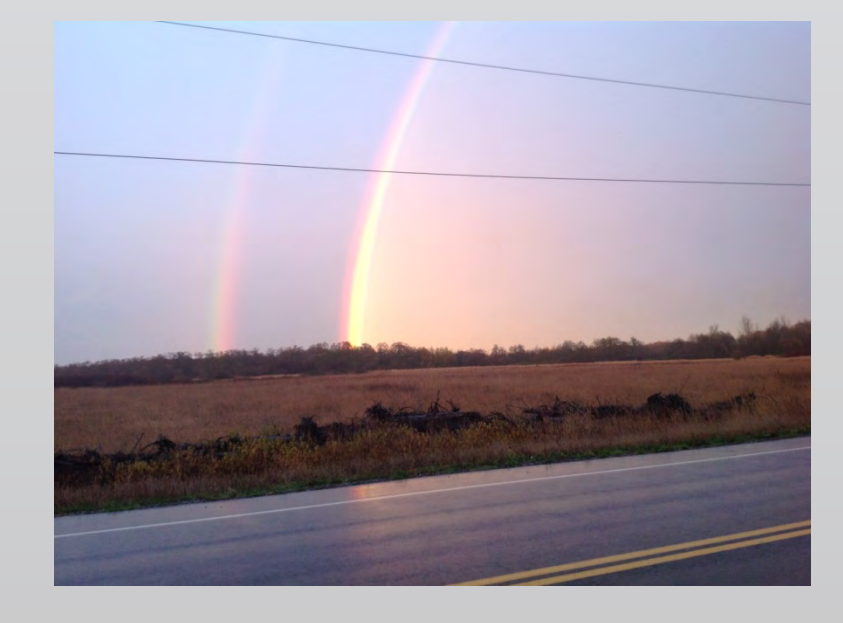

# **Contact**

**Presenters:**  Shelley Macy Nahrin Aziz Parsons Mary Donna Ballew Kelsie Lawrence Glori Sleveland

# Engaging Partners

- Professional Learning Communities
- Coordinating Team
- Advisory Committee

# Measuring Effectiveness

- Qualitative Research: Evaluations, Interviews, Focus Groups, Field Notes, Minutes
- Quantitative Research: Teaching Strategies GOLD, Measure of Academic Progress

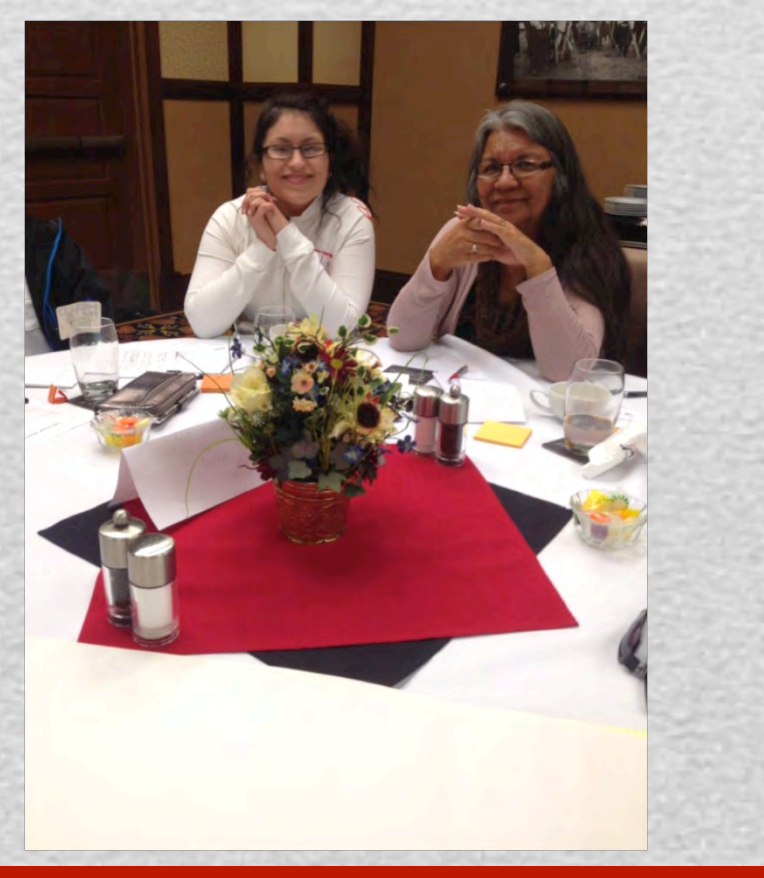

# A Community-Based Catalyst for Creating Connection Imagining our Indigenous knowledge within reach of our children: Lessons from the Wakanyeja "Sacred Little Ones" ECE Initiative

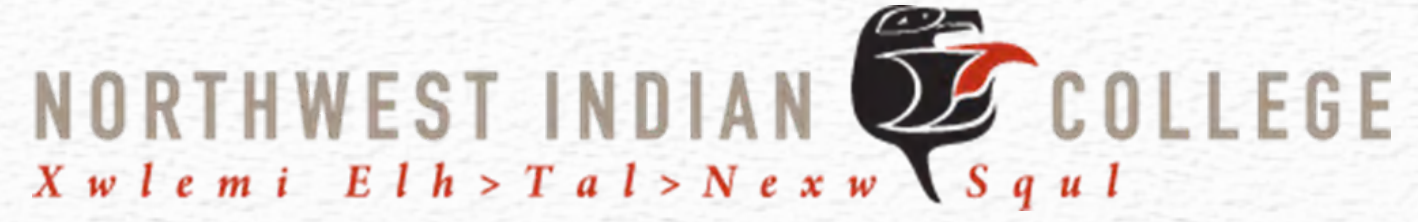

# Northwest Indian College, WiPC:E May 22, 2014

Domain 2 – Improve Early Childhood Teacher Quality Coursework Coupled with Job Embedded Professional Development / Coaching and Peer-to-Peer Emotional Support

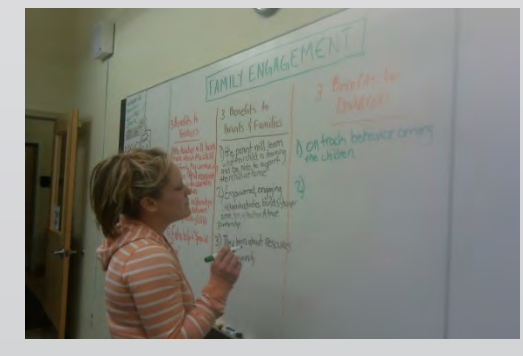

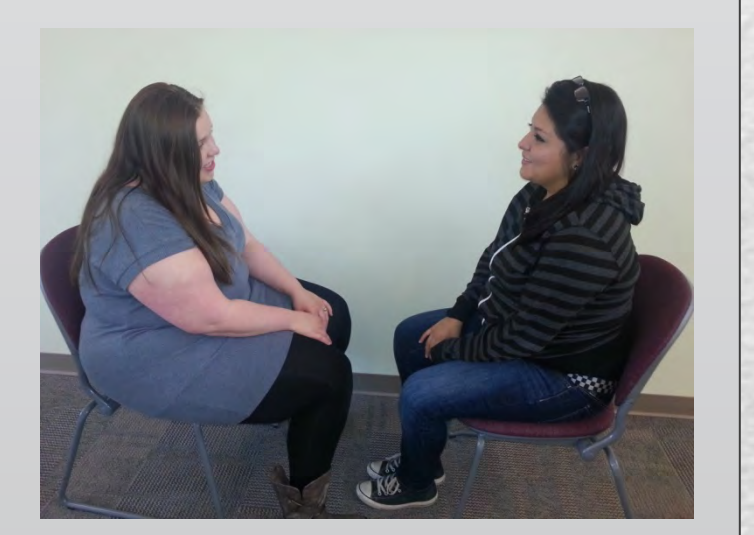

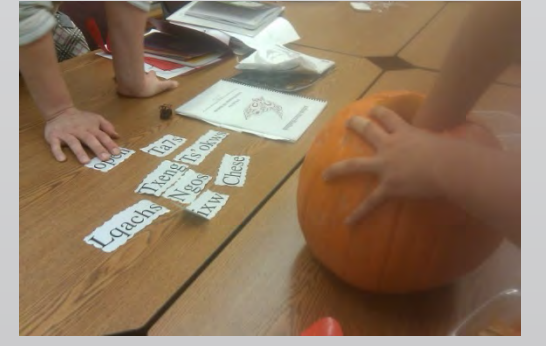

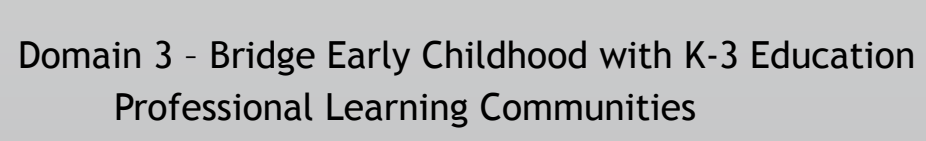

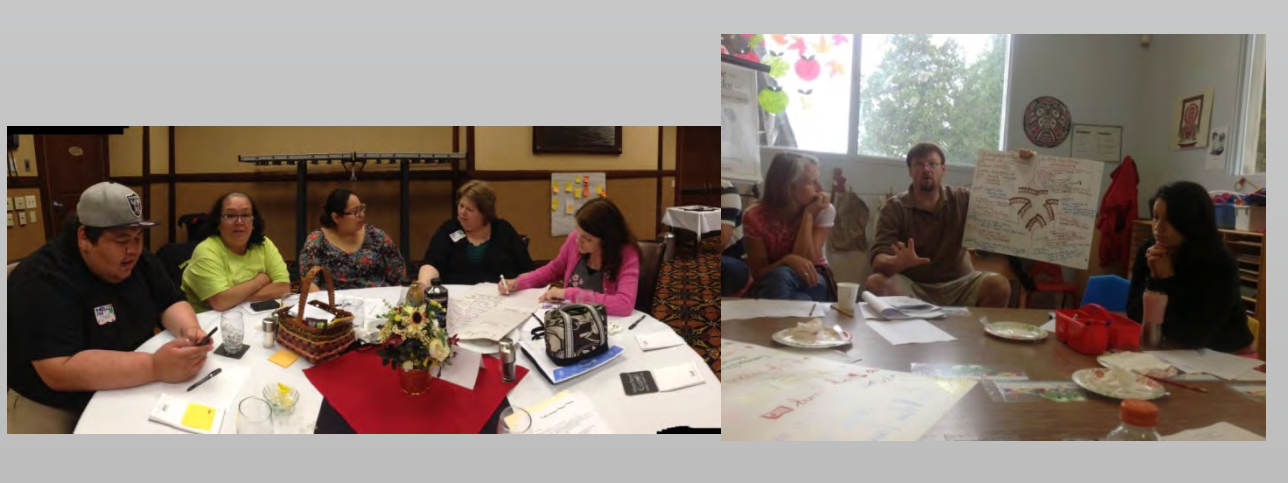

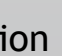

# ta es schetxwen

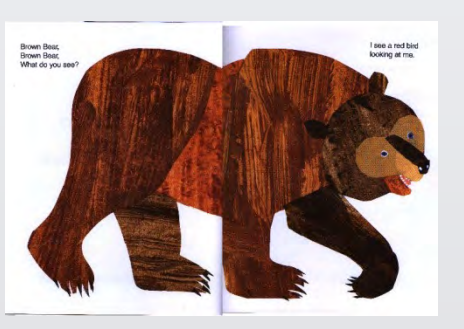

Domain 5 –Empower Families and Communities "Building Emotional Understanding" & Parent Focus Groups

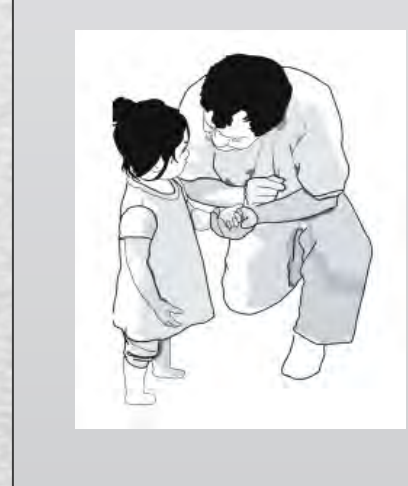

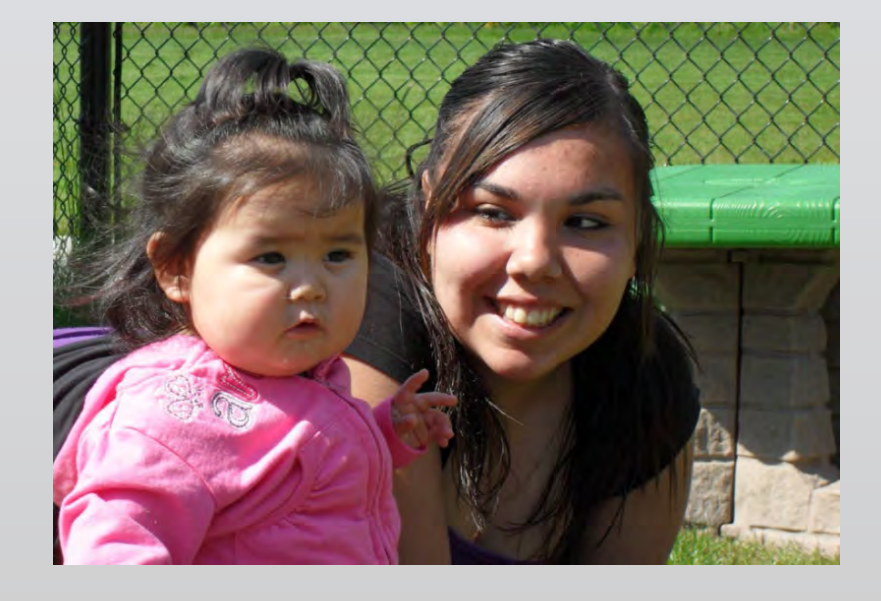

# **Discussion**

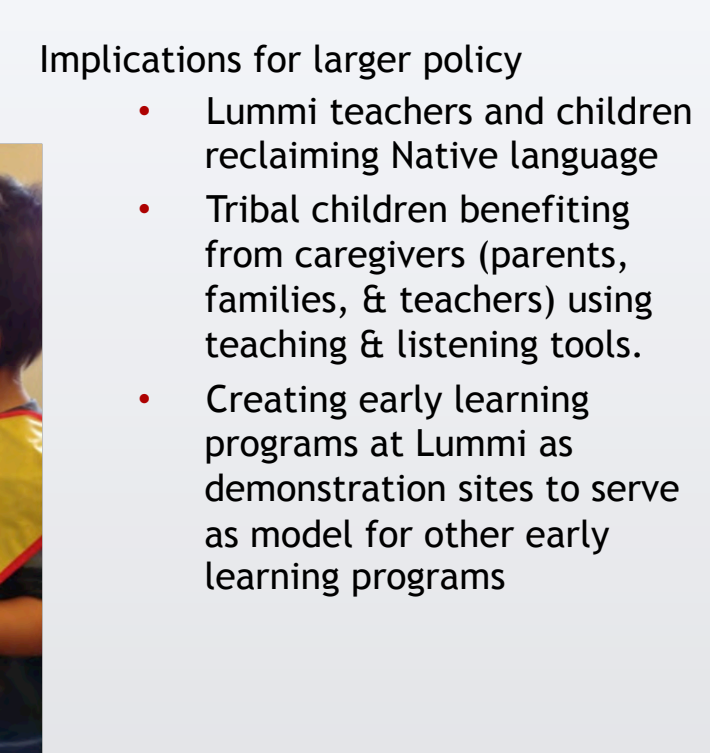

**Northwest Indian College:**  2522 Kwina Road Bellingham WA 98226 (866) 676-2772

http://sacredlittleones-nwic.org/

Acknowledgement: This funded project is supported by a grant awarded to Northwest Indian College by the American Indian College Fund's "*Wakanyeja* 'Sacred Little Ones' – Tribal College Readiness and Success by Third Grade Initiative." The *Wakanyeja* project is generously funded by the W.K. Kellogg Foundation (Grant # P3015070).

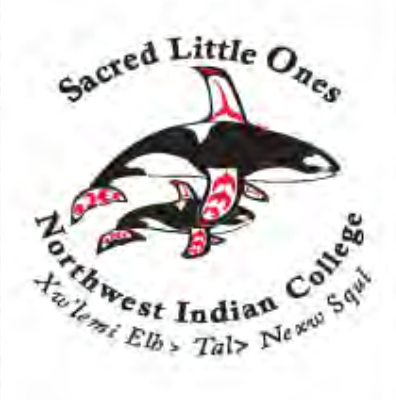

# Findings—Promising Practices and the *Promising Practices* and *Promising Practices* and *Promising Practices* and *Promising Practices* and *Promising Practices* and *Promising Practices* and *Promising Practices* and *Pr*